## **Peticiones**

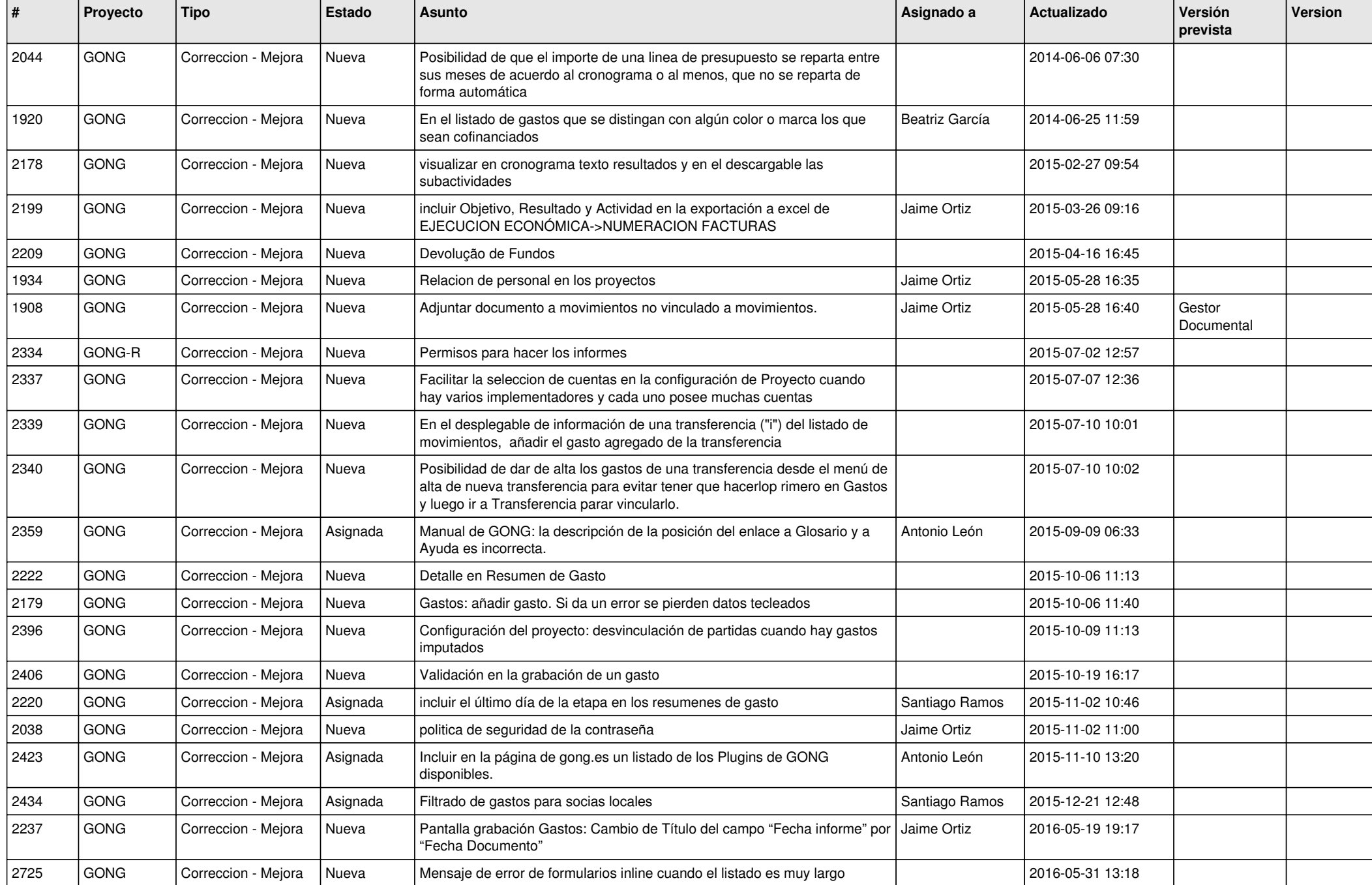

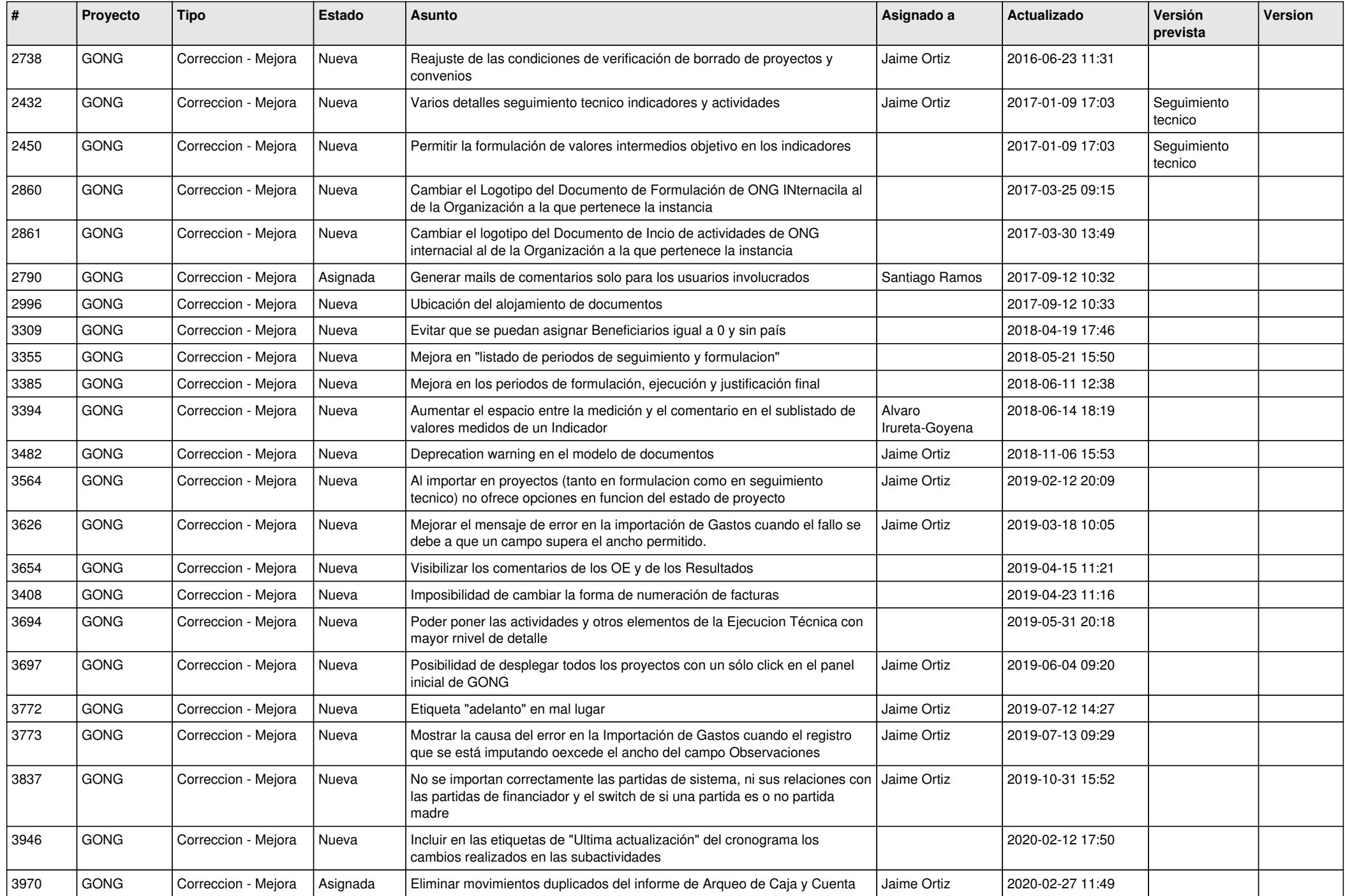

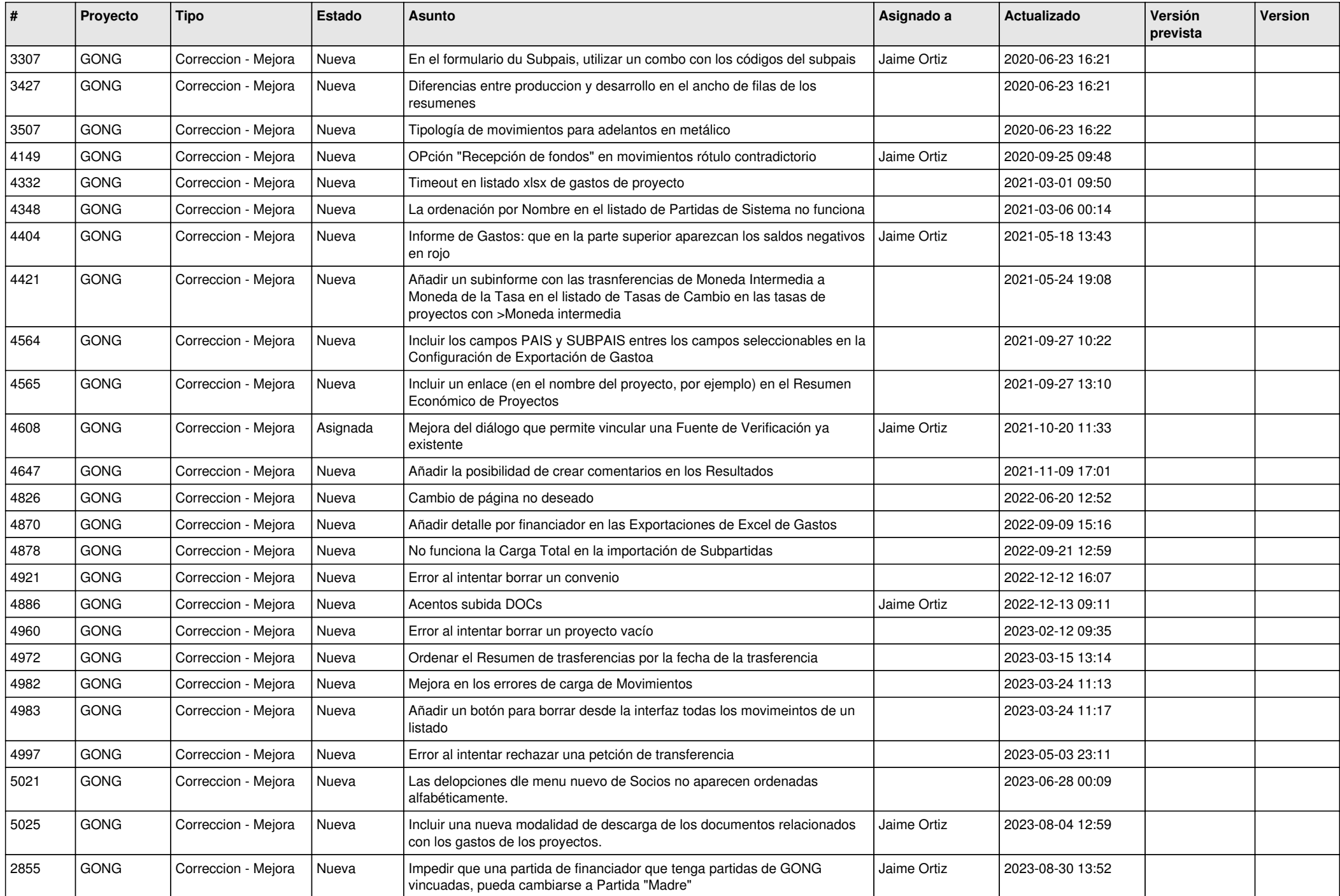

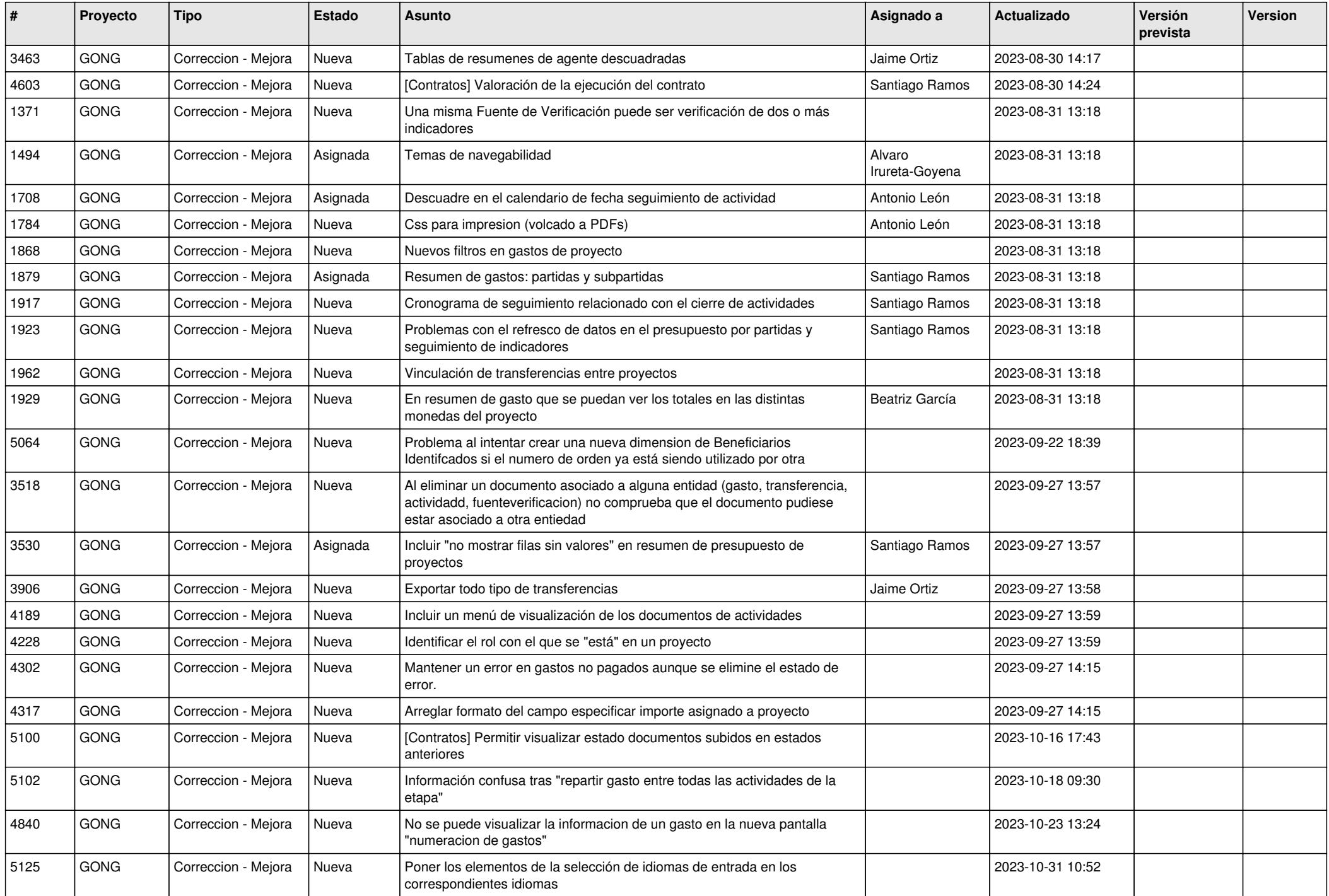

![](_page_4_Picture_420.jpeg)

![](_page_5_Picture_419.jpeg)

![](_page_6_Picture_453.jpeg)

![](_page_7_Picture_491.jpeg)

![](_page_8_Picture_441.jpeg)

![](_page_9_Picture_451.jpeg)

![](_page_10_Picture_346.jpeg)